Exercice 1 : Entourer la ou les bonnes réponses.

- 1. Quels sont les nombres égaux à  $\frac{2}{7}$ 5 ? a) 2,5 b) 0,4 c) 6 15 d)  $\frac{24}{1}$ 54
- 2. Quels sont les nombres supérieurs à  $\frac{19}{3}$ 9 ? a)  $\frac{8}{3}$ 3 b)  $\frac{22}{9}$ 9 c) 2 d) 3

Bilan 1 et 2: La fraction *a b* est le résultat de la division de *a* par  $b$  . Exemple :  $\frac{5}{7}$  = 5 ÷ 7 7  $= 5 \div$ Pour comparer des fractions, on les transforme pour qu'elles aient le même dénominateur et on compare les numérateurs.

Exercice 2 : Comparer les nombres suivants en complétant avec l'un des 3 symboles ci-dessous : > ; < ou =

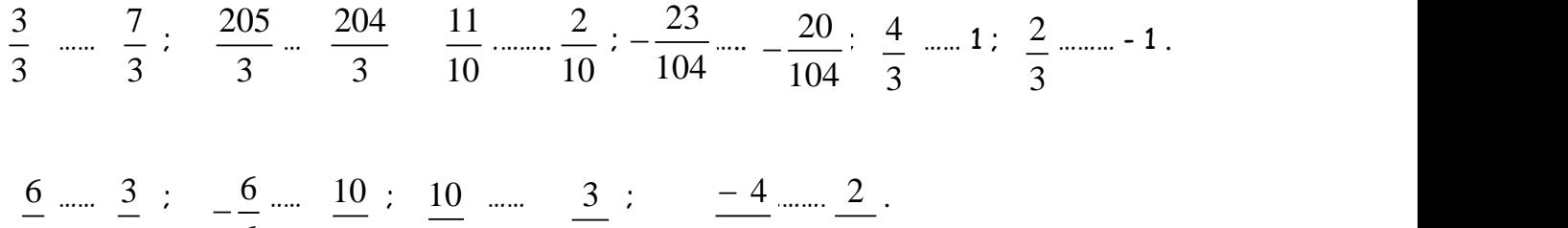

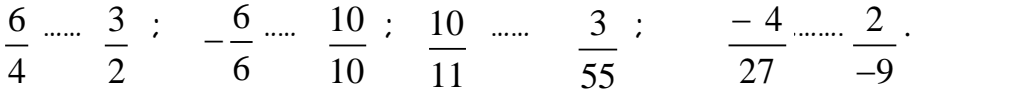

<u>Bilan :</u>  $\frac{a}{b} = \frac{-a}{b} = +\frac{a}{b}$ *b b b*  $=\frac{-a}{\cdot} = +\frac{a}{\cdot}$  $\frac{-a}{-b} = +\frac{a}{b}$  et  $-\frac{a}{b} = \frac{-a}{b} = \frac{a}{-b}$ *b b b*  $-\frac{a}{a} = \frac{-a}{a} = \overline{a}$ 

Quelles sont les fractions que l'on ne peut plus simplifier ?

a) 
$$
\frac{2}{7}
$$
 b)  $\frac{120}{55}$  c)  $\frac{99}{117}$  d)  $\frac{33}{100}$ 

**Leçon** I] Fractions égales.

Propriété: Deux fractions sont égales si on multiplier ou diviser le numérateur et le dénominateur par un même nombre non nul.

$$
\frac{a}{b} = \frac{c \times k}{d \times k} = \frac{c}{d} \quad k \neq 0
$$

Exemple :  $\frac{48}{51} = \frac{6 \times 8}{8 \times 8} = \frac{8}{8}$ 54  $9 \times 6$  9  $=\frac{6\times8}{2}=$  $\frac{1}{x} = \frac{8}{9}.$ 

Définition : Simplifier une fraction**,** c'est diminuer son numérateur et son dénominateur sans changer la fraction. Exemple : 18  $9 \times 2$  9 14  $7 \times 2$  7  $=\frac{9\times2}{1}=\frac{9\times2}{1}$  $\times$ On a simplifié la fraction  $\frac{18}{14}$ 14 par 2

Exercice 2 : Simplifier au maximum les fractions suivantes :

$$
\frac{24}{27} : \frac{77}{88} : \frac{-63}{-21} : \frac{56}{-40}
$$

Quelle est la somme de  $\frac{1}{7}$ 7 et  $\frac{1}{1}$ 14 ?

a) 
$$
\frac{11}{714}
$$
 b)  $\frac{2}{21}$  c)  $\frac{3}{14}$  d)  $\frac{3}{7}$ 

## **Leçon** II] Additions et Soustractions des fractions

Méthode : Pour additionner ou soustraire deux fractions :

On transforme les fractions pour qu'elles aient le même dénominateur.

 $\frac{\text{pnode}:} {\text{Four additionner}}$  ou soustraire deux tractions :<br>  $\triangleright$  On transforme les fractions pour qu'elles aient le même dénominateur.<br>  $\triangleright$  On utilise les propriétés suivantes :  $\frac{a}{\cdot} + \frac{c}{\cdot} = \frac{a+c}{\cdot}$  ou bien  $\frac{a}{\cdot}$ enes dient le meme denominateur<br> $\frac{a}{b} + \frac{c}{b} = \frac{a+c}{b}$  ou bien  $\frac{a}{b} - \frac{c}{b} = \frac{a-b}{b}$ x tractions :<br>les aient le même dénominateur.<br>+  $\frac{c}{b} = \frac{a+c}{b}$  ou bien  $\frac{a}{b} - \frac{c}{b} = \frac{a-c}{b}$  ; ave

Exemples :  $\frac{2}{7} + \frac{3}{7} = \frac{2+3}{7} = \frac{5}{7}$  et  $\frac{5}{9} - \frac{13}{9} = \frac{5-13}{9} = \frac{-8}{9}$  $\frac{2}{7} + \frac{3}{7} = \frac{2+3}{7} = \frac{5}{7}$  et  $\frac{5}{9} - \frac{13}{9} = \frac{5-13}{9} = \frac{-3}{9}$ b b b b b b b b b b b b b b c c  $+\frac{3}{7} = \frac{2+3}{7} = \frac{5}{7}$  et  $\frac{5}{9} - \frac{13}{9} = \frac{5-13}{9} = \frac{-8}{9}$ 

Exercice 3 : Calculer les expressions suivantes en détaillant les étapes.

9 6 11 11  $B = \frac{9}{11} - \frac{6}{11}$   $C = \frac{3}{10} - \frac{4}{5}$ 10 5  $C = \frac{3}{10} - \frac{4}{7}$   $D = \frac{-9}{0} + \frac{14}{77}$ 8 56  $D = \frac{-9}{0} + \frac{14}{5}$   $E = \frac{13}{12} + \frac{-5}{2}$ 12 3  $E = \frac{13}{12} + \frac{-13}{12}$ 

1. Quel est la produit de 
$$
\frac{8}{9}
$$
 par  $\frac{3}{4}$  ?  
\na)  $\frac{24}{36}$  b)  $\frac{2}{3}$  c)  $\frac{32}{27}$  d)  $\frac{32 \times 27}{36}$ 

## **Leçon** III] Multiplier et diviser des fractions

Méthode : Pour multiplier deux fractions :

 $\triangleright$  On utilise directement la propriété suivante :  $\frac{a}{\cdot} \times \frac{c}{\cdot} = \frac{a \times c}{\cdot}$ *b d b d*  $\times \frac{c}{1} = \frac{a \times b}{1}$  $\times$ 

**Example**: 
$$
\frac{-3}{5} \times \frac{6}{7} = \frac{-3 \times 6}{5 \times 7} = \frac{-18}{35}
$$

Exercice 4 : Calculer les expressions suivantes

$$
\frac{1}{\text{Exercise 4:} \text{Calculate}} \quad 5 \quad 7 \quad 5 \times 7 \quad 35
$$
\n
$$
A = \frac{3}{2} \times \frac{5}{7} \qquad B = \frac{-4}{11} \times \frac{1}{3} \qquad C = 3 \times \frac{-7}{5} \qquad D = -\frac{13}{5} \times \left(-\frac{2}{11}\right) \qquad E = \frac{-1}{2} \times \frac{5}{-4} \times \frac{-3}{2} \qquad F = \frac{-8}{17} \times \frac{-5}{-3}
$$
\n
$$
\text{Exercise 5:} \quad \text{Complete} \text{ less } \text{éadit\'es} \text{ suivantes :}
$$

Exercise 5: Complete les égalités suivantes :  
 
$$
2 \times \Diamond = 1
$$
  $5 \times \Diamond = 1$   $-3 \times \Diamond = 1$   $\frac{4}{7} \times \Diamond = 1$   $-\frac{3}{8} \times \Diamond = 1$ 

## **Leçon**

Définition : Deux nombres sont inverses si leur produit est égal à 1.

 $\frac{\textsf{Notation:}}{a}$  est un nombre, son inverse se note  $\textit{a}^{-1}$   $\textup{ ou }$   $\hspace{0.1cm} \frac{1}{a}$ *a*  $\overline{a}$ 

<u>Exemple :</u> l'inverse de 5 est  $5^{-1}$  ou  $\frac{1}{5}$ 5  $^{-1}$  ou  $^{-1}$ . ATTENTION, l'opposé de 5 est -5.

<u>Remarque : L</u>'inverse de la fraction  $\frac{a}{\tau}$  est  $\frac{b}{\tau}$ *b a* <u>Exemple :</u> L'inverse de la fraction  $\frac{9}{5}$  est  $\frac{7}{8}$ 7<sup>33</sup>9 *a*<br>, MAIS l'opposé de  $\frac{9}{7}$  est  $\frac{9}{7}$  ou  $\frac{-9}{7}$  ou  $\frac{9}{-7}$  $\overline{a}$ Méthode : Pour diviser par un nombre non nul, on multiplie par son inverse. <u>Exemples :</u> Diviser un nombre par 5, revient à multiplier ce nombre par  $\frac{1}{\tau}$ 5 8 3 8 L'inverse  $de \frac{3}{5}$ 5

7 5 7  $B = \frac{8}{5} \div \frac{3}{5} = \frac{8}{5} \times \left( \frac{5}{5} \right)$ 

3

$$
A = \frac{7}{4} \div 5 = \frac{7}{4} \times \frac{1}{5} = \frac{7}{4} \times \frac{1}{5} = \frac{7 \times 1}{4 \times 5} = \frac{7}{20}
$$

<u>Exercice 6</u> : Donner l'inverse de chaque nombre : 3 ; -5 ;  $\frac{2}{3}$  ;  $\frac{-4}{5}$  ;  $\frac{1}{7}$  $-5$ ;  $\frac{2}{3}$ ;  $\frac{-4}{5}$ ;  $\frac{1}{7}$ 

Exercice 7 : Calculer les expressions suivantes :

Exercise 7: Calculate les expressions suivantes :  
\n
$$
A = \frac{2}{3} \div 5 \qquad B = \frac{5}{4} \div \frac{2}{7} \qquad C = \frac{-3}{7} \div \frac{4}{-2} \qquad D = -4 \div \frac{5}{3} \qquad E = \frac{\left(\frac{8}{3}\right)}{\left(\frac{2}{5}\right)} \qquad F = \frac{5}{\left(\frac{3}{4}\right)}
$$

Exercice 8 : Calculer les expressions suivantes en détaillant les étapes.

Exercise 8: Calculate les expressions suivantes en détaillant les étapes.  
\n
$$
A = \frac{7}{2} + \frac{1}{2} \times \frac{-4}{3} \qquad B = \frac{13}{7} + \left(\frac{-8}{7}\right) \div \left(-\frac{4}{5}\right) \qquad C = 2 \times \left(\frac{3}{4} - \frac{2}{5}\right) + \frac{7}{20} \qquad D = \left(\frac{2}{3} - \frac{5}{7}\right) \times \left(\frac{1}{2} - \frac{5}{-6}\right)
$$

## **EVALUATION**